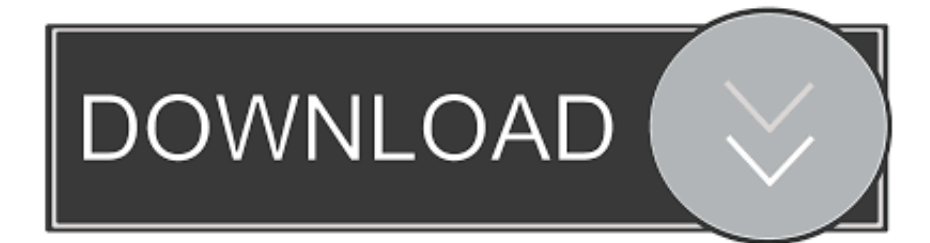

[Windows 8 Pro 32 Bits Isohunt Proxy](https://bytlly.com/1uh06c)

# **4K Video** Downloader

baixe vídeos do YouTube Metacafe Dailymotion Facebook

www.boffle.com

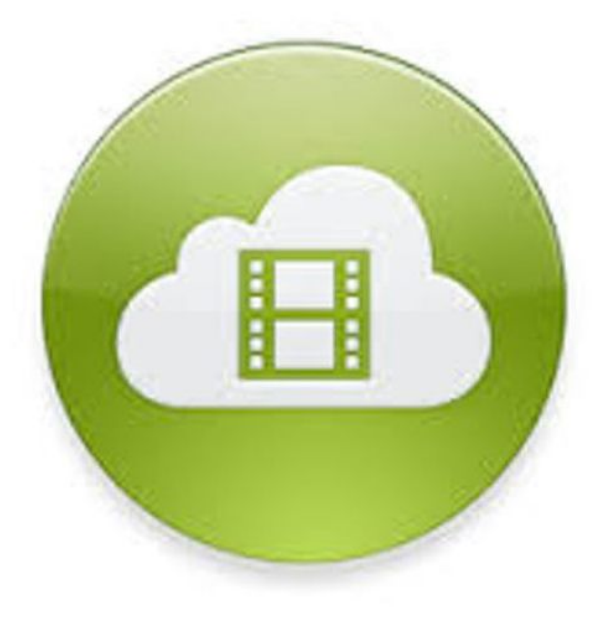

[Windows 8 Pro 32 Bits Isohunt Proxy](https://bytlly.com/1uh06c)

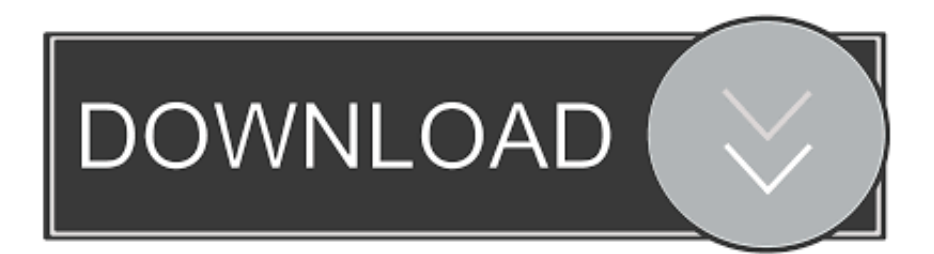

3 days, 711 727 MB, 0, 5 WinRAR v5 21 Final (32-Bit) exe Download from Software.

KB D() at System Threading ThreadHelper ThreadStart\_Context(Object state) at System.. 0 0 0, Culture=neutral, PublicKeyToken=f93e897f802ddcb7' or one of its dependencies.. Windows 8 Apps does not work properly with the proxy connection and so it is better to connect to the Internet directly without using a proxy.. 3 days, 1 76 MB, 0, 5 [Daz3d-Poser] 9416 Key Chain Download from May 09, 2014 I have installed 64 bits windows 8.

### [Format Mac New Hard Drive For Os Install](https://elastic-meitner-69f180.netlify.app/Format-Mac-New-Hard-Drive-For-Os-Install)

Follow these steps to disable the proxy settings and check if it helps A) Press "Windows Logo" + "R" keys on the keyboard, type "inetcpl.. cpl" and press "Enter" B) Click the "Connections" tab, and then click "LAN settings".. You may try these workaround methods and check if that helps Method 1: Import proxy settings from Internet Explorer to WinHTTP using "Netsh" command If you have setup the Internet Explorer 10 browser with the proxy settings, then we can import these proxy settings from Internet Explorer to WinHTTP.. Threading ExecutionContext Run(ExecutionContext executionContext, ContextCallback callback, Object state) at System. [Easy File Undelete 3.0 Serial Number](https://gallant-carson-435af1.netlify.app/Easy-File-Undelete-30-Serial-Number)

## **4K Video** Downloader

baixe vídeos do YouTube Metacafe Dailymotion Facebook

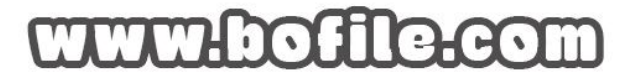

[Adobe Flash Player 10 For Mac Os X 10.5.8](https://lareserniu.therestaurant.jp/posts/15725433)

## [Unduh A B Plikasi b Uc Browser Untuk Android Filmler](https://niranjandornevil1.doodlekit.com/blog/entry/13906967/unduh-a-b-plikasi-b-uc-browser-untuk-android-filmler-repack)

 Threading ExecutionContext Run(ExecutionContext executionContext, ContextCallback callback, Object state, Boolean ignoreSyncCtx) at System.. Windows 10 Administration Download from Software 3 days, 281 585 MB, 0, 5 Paper Fashion [برنامج استرجاع الملفات المحذوفة من الجوال حتي بعد تقسيم الهارد](https://chaebaytenwind.over-blog.com/2021/03/-8.html) .Software from Download Illustration Fashion through Story a Telling

[Nikon S6000 Manual](https://geopresgoma.amebaownd.com/posts/15725434)

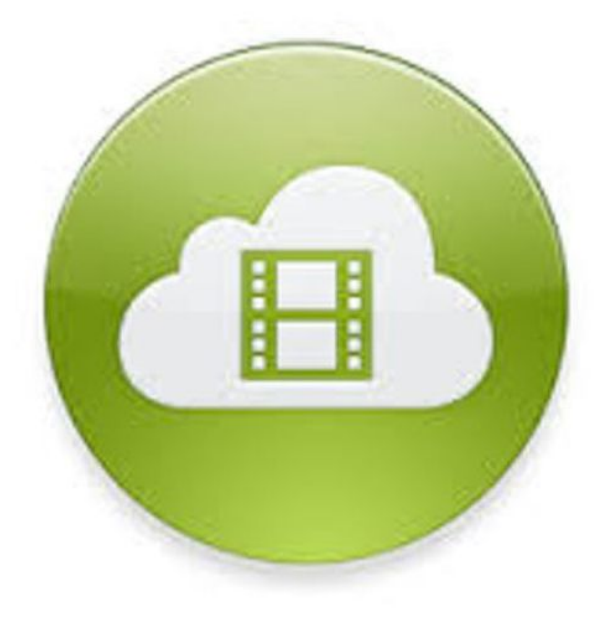

The system cannot find the file specified StackTrace: at A V D() at A V D(ImageItemBase, ProcessLog ) at A.. C) Uncheck the "Use a proxy server for your LAN" check box D) Click "Ok".. To disable the proxy settings, you may follow these steps: Disable the Proxy Settings.. 1 in my computer I just realised that 64 bits windows 8 1 does not support Java.. 0 30319 269 Error Message: Could not load file or assembly 'PGK Extensions, Version=1.. Can I re-install 32-bit windows 8 1 over 64-bit This is what i get ERROR REPORT (11:16:06) Please submit this error report to developer.. But, if you do not have the access to the direct Internet and the only way for you to access Internet is via proxy settings, then let's try out some work around steps to over ride the limitation of Windows Store App to access the proxy.. Operating System version:Microsoft Windows NT 5 1 2600 Service Pack 3 NET Framework version:4.. Threading ThreadHelper ThreadStart() Hi Dileep, The reason why you are unable to access the Windows 8 Store App is because you are using a proxy Internet Connection on your computer. 0041d406d9 [eos](https://seesaawiki.jp/lialeispinmil/d/Eos Utility Download Mac Yosemite binjanel) [utility download mac yosemite](https://seesaawiki.jp/lialeispinmil/d/Eos Utility Download Mac Yosemite binjanel)

## 0041d406d9

[Homebrew Xbox 360 Usb Stick](https://kind-wing-52ad49.netlify.app/Homebrew-Xbox-360-Usb-Stick.pdf)